**Tweak Network Crack Free**

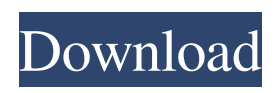

Tweak Network allows you to tweak the network settings from your browser. Tweak Network will speed up the loading of web pages and increase the maximum number of simultaneous downloads from a site. If you ever need to change your network's maximum connection or configure your proxy pipelining all you have to do is enter the Tweak Network Setting in your Tools menu.Q: Find the number of roots on

 $\{(x^2+1)^{\text{Trac}}{1}{2}\}\$  I've tried to use Vieta's formulas, but they didn't get me anywhere. I also tried to solve it by hand, but I don't see any further reduction of the given expression. There are two roots and they come in pairs, which means there is a symmetry for the roots. That's why I guess there are 4 roots in this quadratic equation. Thank you for your time! A: Can you show that  $\frac{x^2 + 1}{x^2 + 1}$ 

 $1)$ ^{1/2} = x + i \sqrt{x^2 + 1}\$? Assuming this is the case, Vieta's can be used:  $\$  (x^2 + 1)^{1/2} = x \left( 1 +  $\frac{i}{\sqrt{x^2 + 1}} \right)$  \right) \$\$ This has 4 roots, and since they come in pairs, we can say there are \$2 \times  $4 = 8\$ roots. A: Without calculus, we can calculate it using Vieta's formulas: \$\$\sqr  $t\{(x-a)(x-b)\}=(x-a)(x-b)+ab=(x^2-a^2+b)$  $^2$ -2ab+a<sup> $^2$ </sup>)+(ab+1)\$\$ So, \$\sqrt{(xa)(x-b)}=(x-a)(x-b)+ab\$ for \$ab=-1, x e a, b\$ gives us  $$x^2-a^2-b^2+2ab+1=0$ \$ which has two solutions. A: You're almost there. First, make use of the fact that  $\frac{\sqrt{2}+1}{\sqrt{1/2}}=x+i\sqrt{x^2+1}\i$ mplies  $\$  \$\$i\sqrt $\{(x^2+1)^{\uparrow}\$  1/2

**Tweak Network Crack**

==================== The Tweak Network is a one of a kind web tool that will help you increase the speed of your Internet connection. It's completely Free and simple, we have not put up ads on

the page, we only need to rely on the revenues generated by promoting AdSense ads on the pages. In the special "Ads" section, there are two buttons you can configure and you can change them at any time as you wish. But, most importantly, the application will allow you to change the web settings of the network adapter for your current connection, as well as to increase the number of simultaneous connections allowed by the server and increase the concurrent connections from the same IP, as well as the maximum number of simultaneous connections from the same IP. We will continue to add settings and options as we are developing, so this application will be updated as we discover new information. This application runs on any operating system (Linux, Windows, Mac OS X, FreeBSD and Solaris) and can be used in any browser. Please note:

:=============== - This

application is not compatible with tablets or smartphones. - If you find any bug, please report it and help us to make it better. Saptapadi.com is a leading web portal as it offers online jobs to all those who have a keen interest in making money and earning money for the newbies in the online world. It provides the best job opportunities for all the

candidates and employers.

Saptapadi.com is a leading web portal as it offers online jobs to all those who have a keen interest in making money and earning money for the newbies in the online world. It provides the best job opportunities for all the candidates and employers. The website consists of a variety of types of jobs, such as graphic designing, data entry, typing jobs, nursing jobs, software development and many other. You can also send your resume online, choose the type of job that you want and sign up for the job of your choice at Saptapadi. AkiPaatia.com

### is a leading job portal in India. It provides a one stop shop solution for job seekers with the option of job alert and writing an application. On top of this it also offers a vast range of online jobs and recruitment services for job seekers and employers. We keep a very close watch on the goings-on in the job market and have thus devised a platform that brings together different job opportunities in one place. 09e8f5149f

Tweak Network is the fastest web browser in the world. This new tool was made to increase your web browsing speed and make it a breeze. Tweak Network will improve your web browsing speed, increase download ability, and block popup ads. Tweak Network is a strong command line tool. Many internet users are interested in knowing if their network card can do p2p file transfer. Tweak Network was designed to allow anyone to access your network settings and control your connection. You can configure the http proxy settings, pipelining, download limits, and the global timeout with the click of a button. Tweak Network makes it possible to configure the system wide connection speed. This can be done from the top of your browser. Tweak Network is a essential tool for advanced users and

## can also be used by people new to the internet. A new addition to the SpeedVision tools is the new Double Rainbow Tool. This tool allows you to easily view video in a new way. The Rainbow tool has a new double rainbow view. It provides a split screen view with tools for the left half and the right half. One section has powerful tools for browsing the internet with all your favorite tools. The right side shows you a

view of how your current browser is rendering the video. The new tool also allows for a view of your encoding with audio and subtitle tracks. Speedvision 3.3 is now ready to go to a CD/DVD disc and allows you to rip your CD's and DVD's to MP3 or WAV files. Speedvision can also import your music into iTunes or you can manage your iTunes music using the new Import music tool. This tool lets you edit song titles using the Insert/Modify tool. The tool also lets you edit song artists and songwriters by choosing a song by artist

#### and a song by writer. Speedvision 3.3 is also loaded with new tools for editing your CDs and DVDs with their EAC analog audio files. Speedvision 2.3 was released on August 8, 2007. This new version has come with new tools for displaying MP3/WAV CD tracks in a nice 2D or 3D view. The display is also more accurate. Speedvision 2.3 also has a revamped audio import and audio ripping tool. Speedvision 2.3 runs smoothly on all systems except PPC Mac OS X. This version of Speedvision is compatible with most Windows versions including Windows 2000, ME, XP, Vista, Windows 7, Windows 8, Windows 8.1 and

**What's New in the Tweak Network?**

Tweak Network is an application that allows you to change several advanced network configuration options that web browsers aren't able to control. You can

# use Tweak Network to: \* Tweak the

maximum concurrent downloads for a web site in your web browser. \* Increase your maximum connection speed, which will affect the speed at which web browsers load the pages on a web site. \* Configure your HTTP pipelining proxies. \* Turn your web browser into a system proxy and perform realtime requests. Tweak Network Requirements: You must own the software you are installing and be installing to a computer that you own. Tweak Network Compatibility: Tweak Network is compatible with the latest version of Windows. Tweak Network Supported Web Browsers: Tweak Network is compatible with Internet Explorer 9, Internet Explorer 10, Internet Explorer 11, Firefox 27, Firefox 28, Internet Explorer 6-8, Safari 6, Safari 7-8, Chrome 16-17-18, Opera 11.6-12.6, Opera Mini 6.7, Opera Turbo, Dolphin Browser 6.0-7.1, UC Browser 8.3.1-8.7.2, Maxthon 3.2.1-2.9.1,

Samsung Internet 3.3.0-3.1.2. How to Install Tweak Network: 1. Use your browser to download the.zip file.2. Double-click on the.zip file to extract Tweak Network to the directory you've chosen.3. Double-click on Tweak Network exe file to run the Tweak Network program.4. Tweak Network will now begin the configuration process and download the network settings from the Tweak Network website.5. After completion please restart your computer for the changes to take effect. Note: If you installed Tweak Network to your SD Card you will need to restart your computer. Tweak Network Packages include: Tweak Network - Network Settings Widget and Tweak Network Network Settings Widget! Tweak Network allows you to tweak the network settings from your browser. Tweak Network will speed up the loading of web pages and increase the maximum number of simultaneous downloads from

a site. If you ever need to change your network's maximum connection or configure your proxy pipelining all you have to do is enter the Tweak Network Setting in your Tools menu. Tweak Network Description: Tweak Network is an application that

**System Requirements For Tweak Network:**

Minimum Requirements: OS: Windows XP SP2 (32/64 bit), Windows Vista SP1 (32/64 bit), Windows 7 SP1 (32/64 bit) Processor: Intel Pentium-4 (1.7 GHz or higher) RAM: 256MB of RAM (Windows XP SP2) HDD: 600 MB of free space (Windows XP SP2) How To Install: 1. Open the archive and extract the files to your desktop. 2. Install the game

#### Related links:

[https://www.gayleatherbiker.de/upload/files/2022/06/UKu7RE9Ons6h9qos3Hcm\\_07\\_2c69cdd354](https://www.gayleatherbiker.de/upload/files/2022/06/UKu7RE9Ons6h9qos3Hcm_07_2c69cdd354e564d4bfce4b819080a7a6_file.pdf) [e564d4bfce4b819080a7a6\\_file.pdf](https://www.gayleatherbiker.de/upload/files/2022/06/UKu7RE9Ons6h9qos3Hcm_07_2c69cdd354e564d4bfce4b819080a7a6_file.pdf) <http://joshuatestwebsite.com/wp-content/uploads/2022/06/faulumir.pdf> <http://www.shpksa.com/wp-content/uploads/2022/06/WizeTV.pdf> <https://biokic4.rc.asu.edu/sandbox/portal/checklists/checklist.php?clid=7342> <http://t2tnews.com/mini-sportsticker-product-key-full/> <https://adhicitysentulbogor.com/access-workgroup-password-recovery-free-download-updated/> <https://www.goldenglowyoga.ie/wp-content/uploads/2022/06/brearayn.pdf> <https://domainmeans.com/voipconnect-crack-latest/> <https://vamaveche2mai.ro/wp-content/uploads/2022/06/erlines.pdf> <https://fotofables.com/wp-content/uploads/2022/06/connvol.pdf> <https://portal.neherbaria.org/portal/checklists/checklist.php?clid=13760> <https://sudarsanbooks.com/wp-content/uploads/2022/06/elvgra.pdf> [http://river-dolphins.com/wp-content/uploads/2022/06/Big\\_Faceless\\_Graph\\_Library\\_Crack\\_.pdf](http://river-dolphins.com/wp-content/uploads/2022/06/Big_Faceless_Graph_Library_Crack_.pdf) [https://libres.nomasmentiras.uy/upload/files/2022/06/fBkaOadVFJ1IdKPeG5CA\\_07\\_2c69cdd354e](https://libres.nomasmentiras.uy/upload/files/2022/06/fBkaOadVFJ1IdKPeG5CA_07_2c69cdd354e564d4bfce4b819080a7a6_file.pdf) [564d4bfce4b819080a7a6\\_file.pdf](https://libres.nomasmentiras.uy/upload/files/2022/06/fBkaOadVFJ1IdKPeG5CA_07_2c69cdd354e564d4bfce4b819080a7a6_file.pdf) <http://www.rathisteelindustries.com/irve-registration-code-free/> [https://veronacquisti.it/wp-content/uploads/2022/06/Dimension\\_Cursors\\_\\_Crack\\_\\_Download.pdf](https://veronacquisti.it/wp-content/uploads/2022/06/Dimension_Cursors__Crack__Download.pdf) [https://www.antreprenoare.ro/wp](https://www.antreprenoare.ro/wp-content/uploads/2022/06/FluidRay_RT_Crack__Free_WinMac_Latest2022.pdf)[content/uploads/2022/06/FluidRay\\_RT\\_Crack\\_\\_Free\\_WinMac\\_Latest2022.pdf](https://www.antreprenoare.ro/wp-content/uploads/2022/06/FluidRay_RT_Crack__Free_WinMac_Latest2022.pdf)

[https://navchaitanyatimes.com/wp](https://navchaitanyatimes.com/wp-content/uploads/2022/06/UVviewsoft_LogViewer__2022_New.pdf)[content/uploads/2022/06/UVviewsoft\\_LogViewer\\_\\_2022\\_New.pdf](https://navchaitanyatimes.com/wp-content/uploads/2022/06/UVviewsoft_LogViewer__2022_New.pdf) <https://jugueteriapuppe.cl/wp/2022/06/07/leads-finder-pro-crack-win-mac/> <https://www.soroherbaria.org/portal/checklists/checklist.php?clid=69222>